## **ACTIVITY 1-1A Scientific Notation on the Calculator**

The rules for working with numbers in scientific notation are not complicated:

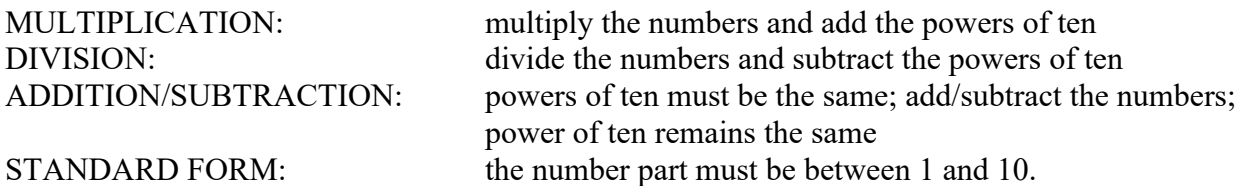

The handheld scientific calculator does all of these steps automatically. The following example calculations were done using a Texas Instruments TI-30X SOLAR calculator. Steps on other calculators are similar although some key names and procedures are different. Consult the manual if you are using a different calculator.

(NOTE: when it says to "PRESS", that refers to a calculator key. If a number is being entered, simply press the digits in order.)

The following are the "Example Problems" from Activity 1.

Multiply: 300 x 300,000,000

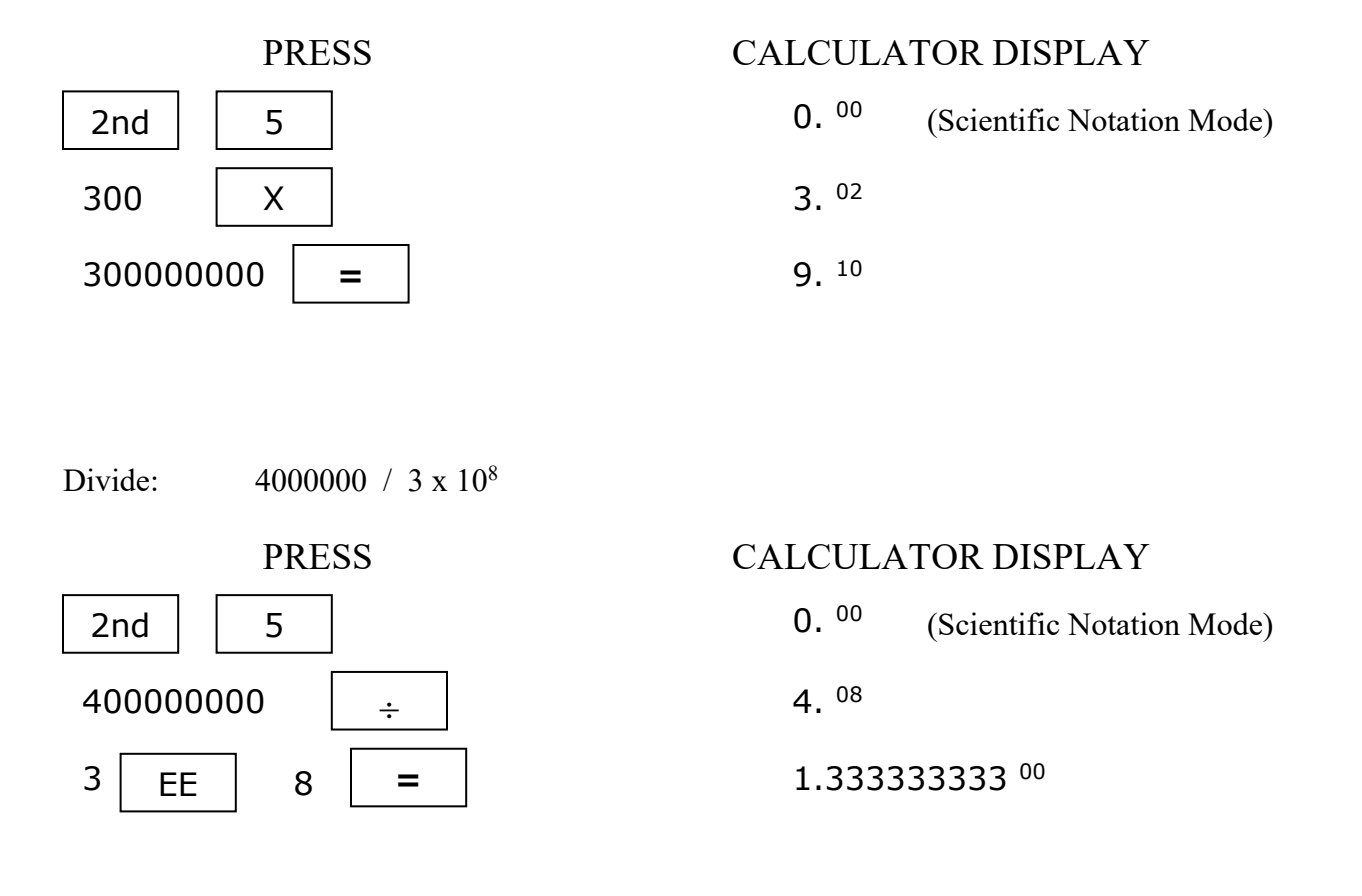

Subtract: 2.28 x 10<sup>11</sup> – 1.50 x 10<sup>11</sup>

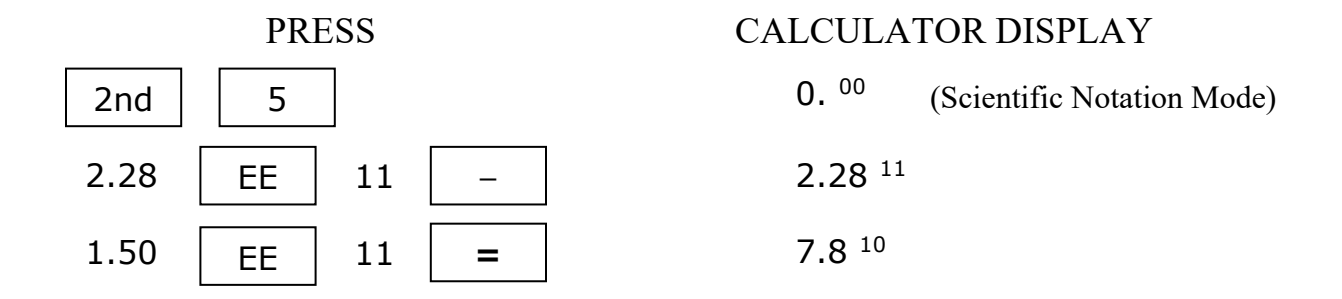

Additional Examples:

Subtraction when the numbers have different powers of ten.

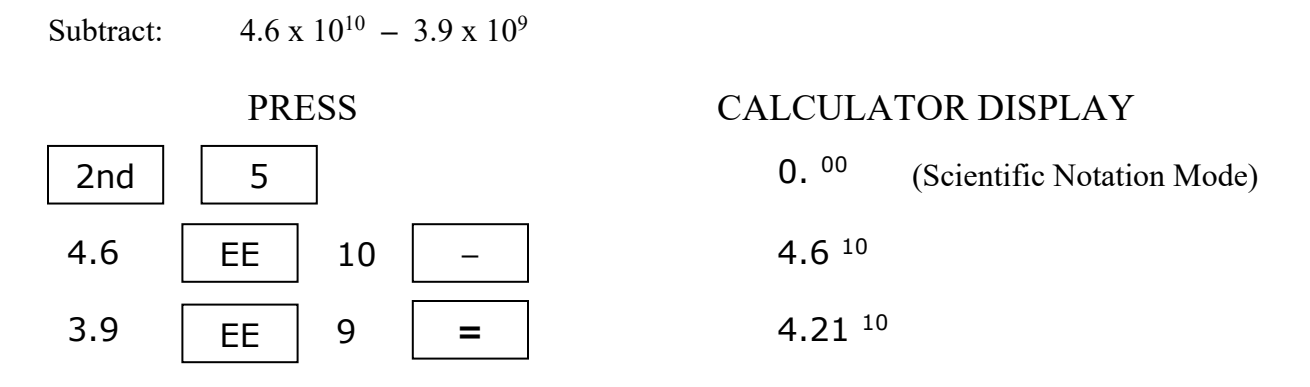

Notice that all answers are given in standard form automatically. Also, in the last example there is no need to change the numbers to the same power of ten – that is done by the calculator.